```
library(readr)
Habituation Data Long Trials <- read csv("Habituation Data Long Trials.csv")
## Rows: 320 Columns: 5
## - Column specification
ͻͻͻͻͻͻͻͻͻͻͻͻͻͻͻͻͻͻͻͻͻͻͻͻͻͻͻͻͻͻͻͻͻͻͻͻͻͻͻͻͻͻͻͻͻͻͻͻͻͻͻͻͻͻͻͻ
## Delimiter: ","
## chr (2): Sex, Time
## dbl (3): Subject, Temp, Trial
## 
## i Use `spec()` to retrieve the full column specification for this data.
## i Specify the column types or set `show_col_types = FALSE` to quiet this
message.
View(Habituation_Data_Long_Trials)
library(plyr)
library(dplyr)
## 
## Attaching package: 'dplyr'
## 
## The following objects are masked from 'package:plyr':
## 
## arrange, count, desc, failwith, id, mutate, rename, summarise,
## summarize
## 
## The following objects are masked from 'package:stats':
## 
## filter, lag
## 
## The following objects are masked from 'package:base':
## 
## intersect, setdiff, setequal, union
library(tidyr)
library(gt)
library(ggplot2)
library(rstatix)
## 
## Attaching package: 'rstatix'
## 
## The following objects are masked from 'package:plyr':
## 
## desc, mutate
## 
## The following object is masked from 'package:stats':
## 
## filter
```

```
library(ggpubr)
## 
## Attaching package: 'ggpubr'
## 
## The following object is masked from 'package:plyr':
## 
## mutate
#averages by trial
by_trial <- Habituation_Data_Long_Trials %>%
  group_by(Trial, Time)
by_trial_averages<-ddply(by_trial, c("Trial", "Time"), summarize, 
                avgTempTrial=mean(Temp, na.rm=TRUE),
                sd=sd(Temp, na.rm=TRUE),
                N=length(Temp),
                se=sd/sqrt(N))
by_trial_averages
## Trial Time avgTempTrial sd N se
```
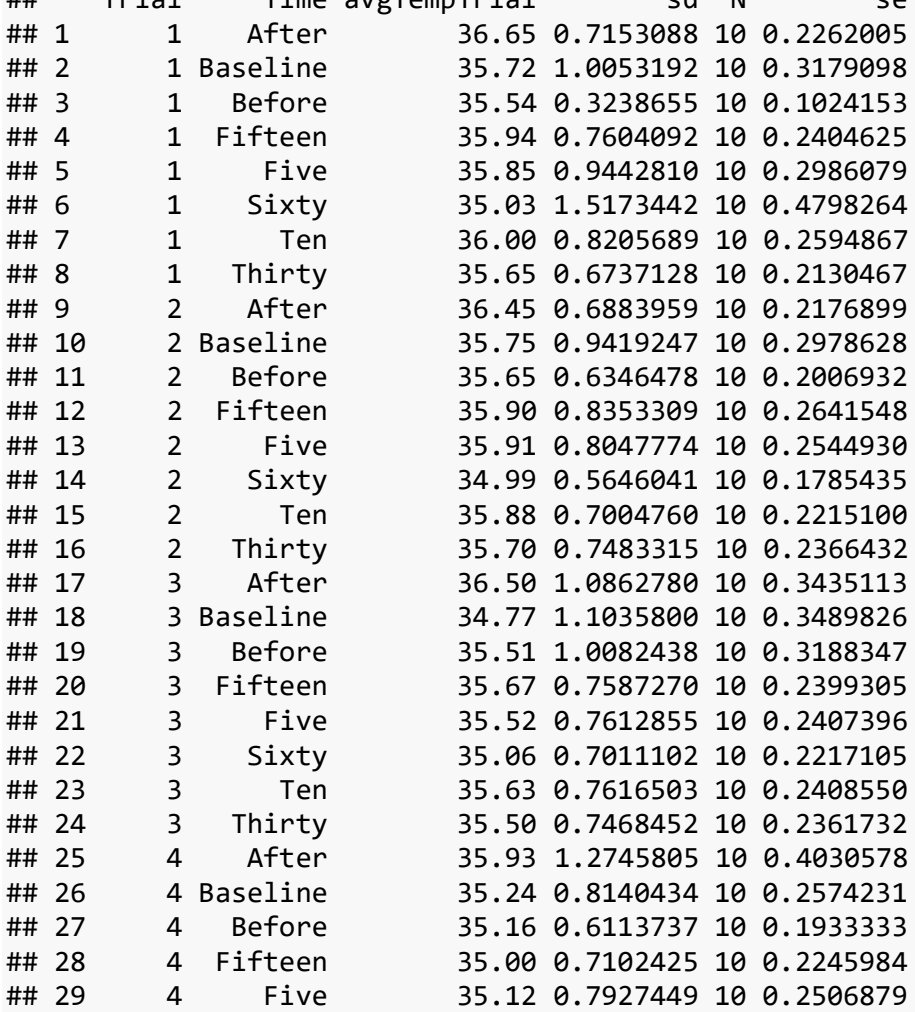

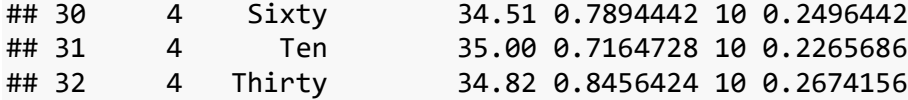

avgTrial <- by\_trial\_averages %>% arrange(Trial)

```
#histogram
ggplot(data = avgTrial, mapping = aes(x = avgTemplate)) + geom_histogram()
```
## `stat\_bin()` using `bins = 30`. Pick better value with `binwidth`.

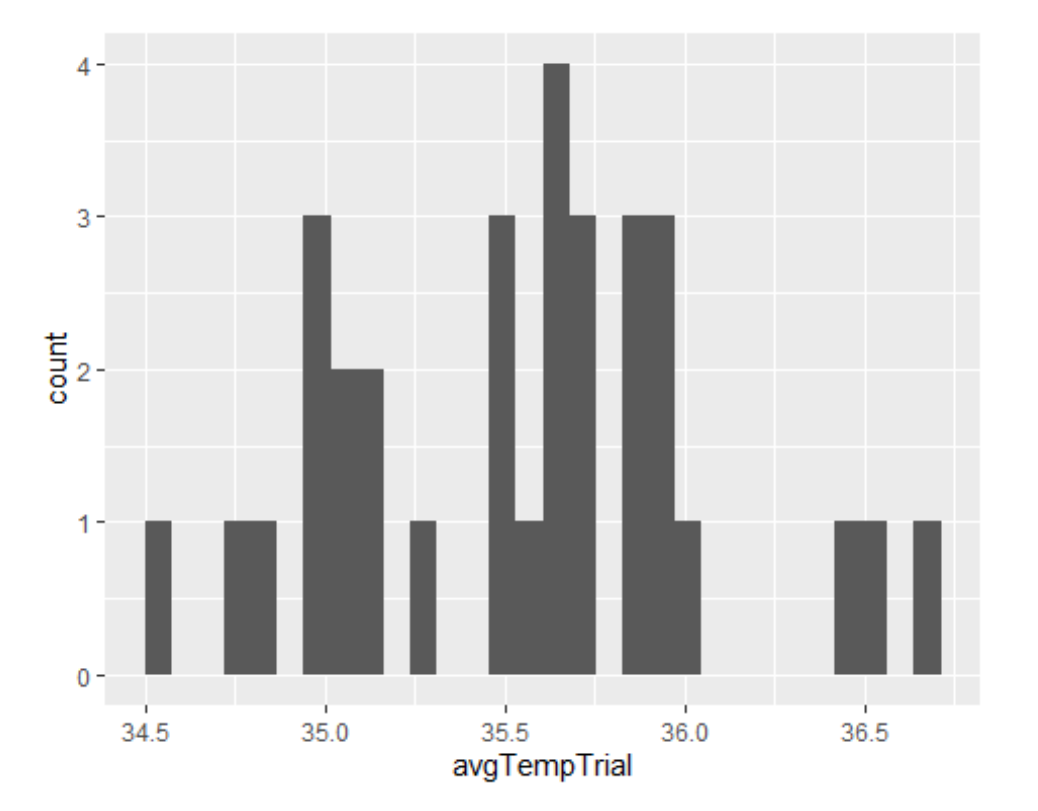

```
#shapiro Test
```

```
avgTrial %>%
   group_by(Time) %>%
   shapiro_test(avgTempTrial)
```
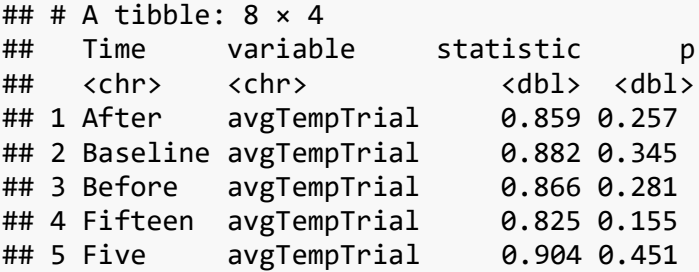

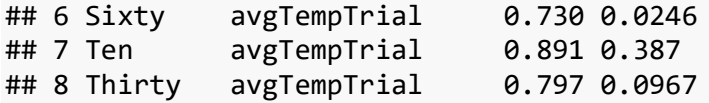

#### *#make a qqplot*

ggplot(avgTrial, aes(sample=avgTempTrial))+stat\_qq()

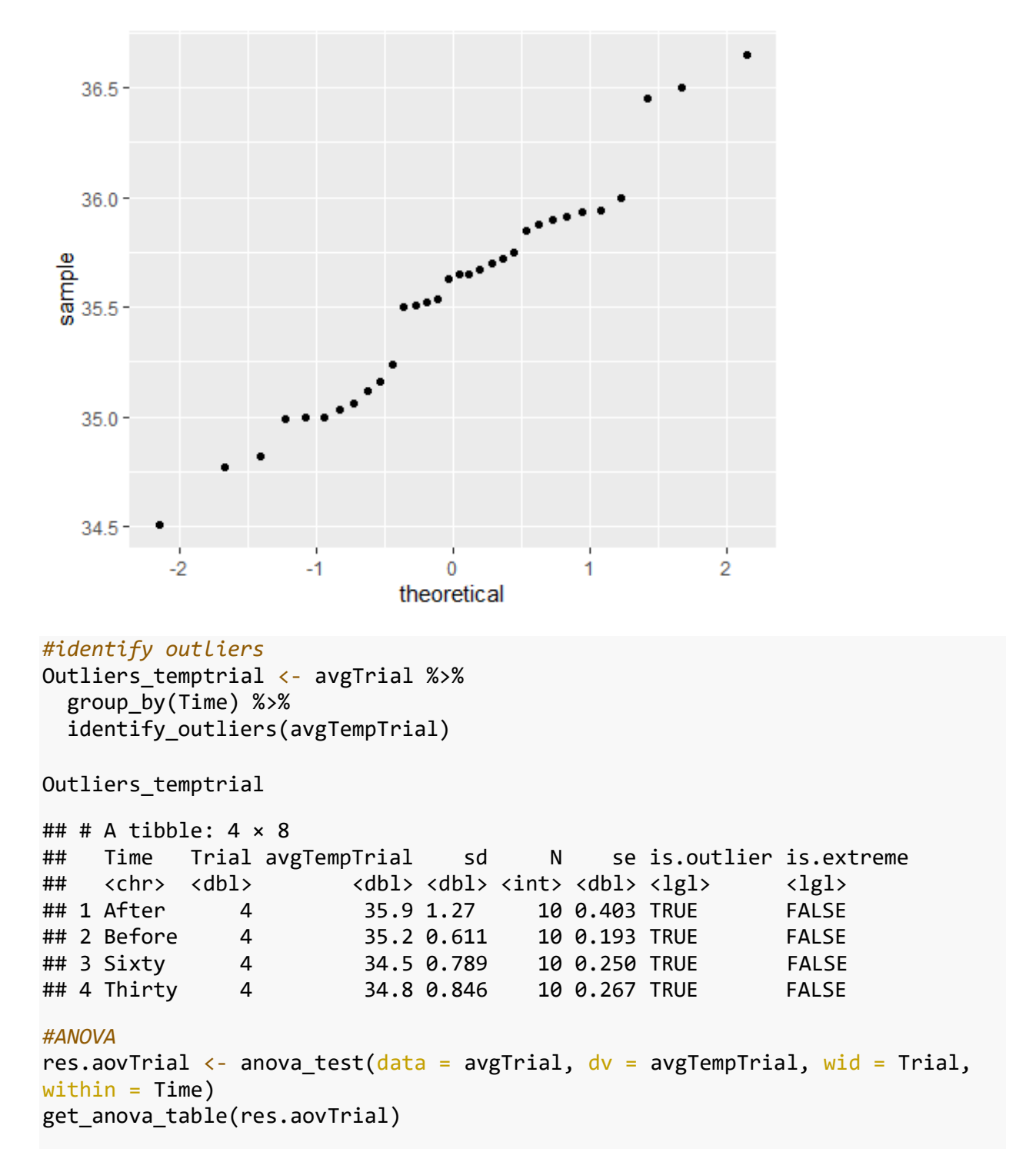

```
## ANOVA Table (type III tests)
## 
## Effect DFn DFd F p p<.05 ges
## 1 Time 7 21 18.338 1.26e-07 * 0.588
pwcTrial<-avgTrial %>%
 pairwise_t_test( avgTempTrial~Trial, paired=TRUE, p.adjust.method =
"bonferroni" ) 
pwcTrial
## # A tibble: 6 × 10
## .y. group1 group2 n1 n2 statistic df p p.adj 
p.adj.signif
## * <chr> <chr> <chr> <chr> <int> <int> <dbl> <dbl> <dbl> <dbl> <dbl> <chr>
## 1 avgTem... 1 2 8 8 0.516 7 6.22e-1 1 e+0 ns<br>## 2 avgTem... 1 3 8 8 2.57 7 3.7 e-2 2.21e-1 ns
                3 8 8 2.57 7 3.7 e-2 2.21e-1 ns
## 3 avgTem... 1 4 8 8 8.87 7 4.7 e-5 2.82e-4 ***
## 4 avgTem... 2 3 8 8 2.22 7 6.2 e-2 3.7 e-1 ns
## 5 avgTem... 2 4 8 8 9.79 7 2.46e-5 1.48e-4 ***
## 6 avgTem... 3 4 8 8 3.14 7 1.6 e-2 9.8 e-2 ns
```
### **Analysis: Male Subjects**

```
library(readr)
Hab_Data_Long_Trials_Male <- read_csv("Hab Data Long Trials Male.csv")
## Rows: 160 Columns: 5
## - Column specification
ͻͻͻͻͻͻͻͻͻͻͻͻͻͻͻͻͻͻͻͻͻͻͻͻͻͻͻͻͻͻͻͻͻͻͻͻͻͻͻͻͻͻͻͻͻͻͻͻͻͻͻͻͻͻͻͻ
## Delimiter: ","
## chr (2): Sex, Time
## dbl (3): Subject, Temp, Trial
## 
## i Use `spec()` to retrieve the full column specification for this data.
## i Specify the column types or set `show_col_types = FALSE` to quiet this
message.
View(Hab_Data_Long_Trials_Male)
library(plyr)
library(dplyr)
## 
## Attaching package: 'dplyr'
## 
## The following objects are masked from 'package:plyr':
## 
## arrange, count, desc, failwith, id, mutate, rename, summarise,
## summarize
## 
## The following objects are masked from 'package:stats':
## 
## filter, lag
## 
## The following objects are masked from 'package:base':
## 
## intersect, setdiff, setequal, union
library(tidyr)
library(gt)
library(ggplot2)
library(rstatix)
## 
## Attaching package: 'rstatix'
## 
## The following objects are masked from 'package:plyr':
## 
## desc, mutate
## 
## The following object is masked from 'package:stats':
## 
## filter
```
# **Analysis: Male Subjects**

```
library(ggpubr)
## 
## Attaching package: 'ggpubr'
## 
## The following object is masked from 'package:plyr':
## 
## mutate
by trialM <- Hab Data Long Trials Male %>%
  group_by(Trial, Time)
by trial M averages<-ddply(by trialM, c("Trial", "Time"), summarize,
                     MavgTempTrial=mean(Temp, na.rm=TRUE),
                      sd=sd(Temp, na.rm=TRUE),
                      N=length(Temp),
                     se=sd/sqrt(N))
by_trial_M_averages
## Trial Time MavgTempTrial sd N se
## 1 1 After 36.72 0.8613942 5 0.38522721
## 2 1 Baseline 35.76 1.3575714 5 0.60712437
## 3 1 Before 35.42 0.1643168 5 0.07348469
## 4 1 Fifteen 35.94 1.0358571 5 0.46324939
## 5 1 Five 35.70 1.1937336 5 0.53385391
## 6 1 Sixty 35.56 0.7829432 5 0.35014283
## 7 1 Ten 35.90 1.1423660 5 0.51088159
## 8 1 Thirty 35.82 0.8927486 5 0.39924930
## 9 2 After 36.60 0.7314369 5 0.32710854
## 10 2 Baseline 36.02 1.2755391 5 0.57043843
## 11 2 Before 35.64 0.8792042 5 0.39319207
## 12 2 Fifteen 36.14 1.0406729 5 0.46540305
## 13 2 Five 36.12 1.0425929 5 0.46626173
## 14 2 Sixty 34.88 0.7661593 5 0.34263683
## 15 2 Ten 36.06 0.9208692 5 0.41182521
## 16 2 Thirty 35.86 1.0406729 5 0.46540305
## 17 3 After 36.84 1.1326959 5 0.50655701
## 18 3 Baseline 34.58 1.3255188 5 0.59279001
## 19 3 Before 35.94 1.3352902 5 0.59715995
## 20 3 Fifteen 36.08 0.6534524 5 0.29223278
## 21 3 Five 35.54 0.8848729 5 0.39572718
## 22 3 Sixty 34.96 0.8354639 5 0.37363083
## 23 3 Ten 35.98 0.7463243 5 0.33376639
## 24 3 Thirty 35.72 0.8584870 5 0.38392708
## 25 4 After 36.62 1.0963576 5 0.49030603
## 26 4 Baseline 35.38 0.7854935 5 0.35128336
## 27 4 Before 34.88 0.4604346 5 0.20591260
## 28 4 Fifteen 35.12 0.4266146 5 0.19078784
## 29 4 Five 35.28 0.7496666 5 0.33526109
## 30 4 Sixty 34.54 0.4615192 5 0.20639767
```
#### **Analysis: Male Subjects**

```
## 31 4 Ten 35.20 0.6324555 5 0.28284271
## 32 4 Thirty 35.00 0.5338539 5 0.23874673
res.aovM <- anova_test(data = by_trial_M_averages, dv = MayTemplate, wid =Trial, within = Time)
get_anova_table(res.aovM)
## ANOVA Table (type III tests)
## 
## Effect DFn DFd F p p<.05 ges
## 1 Time 7 21 8.953 4.09e-05 * 0.603
pwcTrialM<-by_trial_M_averages %>%
 pairwise t test( MavgTempTrial~Trial, paired=TRUE, p.adjust.method =
"bonferroni" ) 
pwcTrialM
## # A tibble: 6 × 10
## .y. group1 group2 n1 n2 statistic df p p.adj 
p.adj.signif
## * <chr> <chr> <chr> <chr> <int> <int> <dbl> <dbl> <dbl> <dbl> <chr>
## 1 MavgTemp... 1 2 8 8 -0.521 7 6.18e-1 1 ns
## 2 MavgTemp... 1 3 8 8 0.796 7 4.52e-1 1 ns
## 3 MavgTemp... 1 4 8 8 5.71 7 7.25e-4 0.004 **
## 4 MavgTemp... 2 3 8 8 1.05 7 3.29e-1 1 ns
## 5 MavgTemp... 2 4 8 8 5.48 7 9.22e-4 0.006 **
## 6 MavgTemp... 3 4 8 8 2.16 7 6.8 e-2 0.408 ns
```
# **Analysis: Female Subjects**

```
library(readr)
Hab_Data_Long_Trials_Female <- read_csv("Hab Data Long Trials Female.csv")
## Rows: 160 Columns: 5
## - Column specification
ͻͻͻͻͻͻͻͻͻͻͻͻͻͻͻͻͻͻͻͻͻͻͻͻͻͻͻͻͻͻͻͻͻͻͻͻͻͻͻͻͻͻͻͻͻͻͻͻͻͻͻͻͻͻͻͻ
## Delimiter: ","
\## chr (1): Time
## dbl (3): Subject, Temp, Trial
## lgl (1): Sex
## 
## i Use `spec()` to retrieve the full column specification for this data.
## i Specify the column types or set `show_col_types = FALSE` to quiet this
message.
library(plyr)
library(dplyr)
## 
## Attaching package: 'dplyr'
## 
## The following objects are masked from 'package:plyr':
## 
## arrange, count, desc, failwith, id, mutate, rename, summarise,
## summarize
## 
## The following objects are masked from 'package:stats':
## 
## filter, lag
## 
## The following objects are masked from 'package:base':
## 
## intersect, setdiff, setequal, union
library(tidyr)
library(gt)
library(ggplot2)
library(rstatix)
## 
## Attaching package: 'rstatix'
## 
## The following objects are masked from 'package:plyr':
## 
## desc, mutate
## 
## The following object is masked from 'package:stats':
## 
## filter
library(ggpubr)
```
# **Analysis: Female Subjects**

```
## 
## Attaching package: 'ggpubr'
## 
## The following object is masked from 'package:plyr':
## 
## mutate
by trialF <- Hab Data Long Trials Female %>%
  group_by(Trial, Time)
by_trial_F_averages<-ddply(by_trialF, c("Trial", "Time"), summarize, 
                    FavgTempTrial=mean(Temp, na.rm=TRUE),
                    sd=sd(Temp, na.rm=TRUE),
                    N=length(Temp),
                    se=sd/sqrt(N))
by_trial_F_averages
## Trial Time FavgTempTrial sd N se
## 1 1 After 36.58 0.6300794 5 0.28178006
## 2 1 Baseline 35.68 0.6534524 5 0.29223278
## 3 1 Before 35.66 0.4159327 5 0.18601075
## 4 1 Fifteen 35.94 0.4774935 5 0.21354157
## 5 1 Five 36.00 0.7245688 5 0.32403703
## 6 1 Sixty 34.50 1.9659603 5 0.87920419
## 7 1 Ten 36.10 0.4301163 5 0.19235384
## 8 1 Thirty 35.48 0.3898718 5 0.17435596
## 9 2 After 36.30 0.6892024 5 0.30822070
## 10 2 Baseline 35.48 0.4324350 5 0.19339080
## 11 2 Before 35.66 0.3646917 5 0.16309506
## 12 2 Fifteen 35.66 0.5856620 5 0.26191602
## 13 2 Five 35.70 0.5099020 5 0.22803509
## 14 2 Sixty 35.10 0.3162278 5 0.14142136
## 15 2 Ten 35.70 0.4183300 5 0.18708287
## 16 2 Thirty 35.54 0.3361547 5 0.15033296
## 17 3 After 36.16 1.0406729 5 0.46540305
## 18 3 Baseline 34.96 0.9449868 5 0.42261093
## 19 3 Before 35.08 0.2049390 5 0.09165151
## 20 3 Fifteen 35.26 0.6693280 5 0.29933259
## 21 3 Five 35.50 0.7211103 5 0.32249031
## 22 3 Sixty 35.16 0.6188699 5 0.27676705
## 23 3 Ten 35.28 0.6648308 5 0.29732137
## 24 3 Thirty 35.28 0.6300794 5 0.28178006
## 25 4 After 35.24 1.1238327 5 0.50259327
## 26 4 Baseline 35.10 0.9082951 5 0.40620192
## 27 4 Before 35.44 0.6580274 5 0.29427878
## 28 4 Fifteen 34.88 0.9576012 5 0.42825226
## 29 4 Five 34.96 0.8876936 5 0.39698866
## 30 4 Sixty 34.48 1.0894953 5 0.48723711
## 31 4 Ten 34.80 0.8093207 5 0.36193922
## 32 4 Thirty 34.64 1.1148991 5 0.49859803
```
# **Analysis: Female Subjects**

```
res.aovF <- anova_test(data = by\_trial_F_averages, dv = FavgTempTrial, wid =Trial, within = Time)
get_anova_table(res.aovF)
## ANOVA Table (type III tests)
## 
## Effect DFn DFd F p p<.05 ges
## 1 Time 7 21 6.738 0.000295 * 0.426
pwcTrialF<-by trial F averages %>%
 pairwise_t_test( FavgTempTrial~Trial, paired=TRUE, p.adjust.method =
"bonferroni" ) 
pwcTrialF
## # A tibble: 6 × 10
## .y. group1 group2 n1 n2 statistic df p p.adj 
p.adj.signif
## * <chr> <chr> <chr> <chr> <int> <int> <dbl> <dbl> <dbl> <dbl> <chr>
## 1 FavgTemp... 1 2 8 8 0.876 7 4.1 e-1 1 ns
## 2 FavgTemp... 1 3 8 8 2.44 7 4.5 e-2 0.269 ns
## 3 FavgTemp... 1 4 8 8 4.64 7 2 e-3 0.014 *
## 4 FavgTemp... 2 3 8 8 4.08 7 5 e-3 0.028 *
## 5 FavgTemp... 2 4 8 8 7.02 7 2.08e-4 0.001 **
## 6 FavgTemp... 3 4 8 8 2.57 7 3.7 e-2 0.221 ns
```